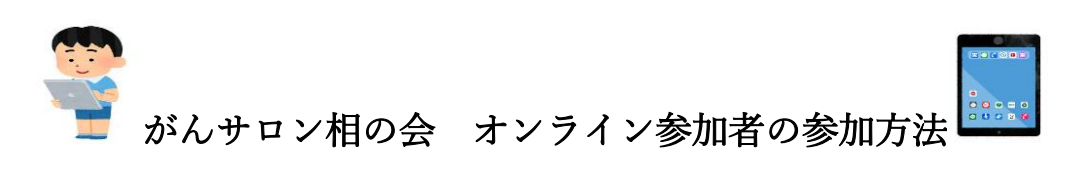

~スマートフォン・タブレットでご参加の方へ

姫路赤十字病院 2023 年 5 月作成

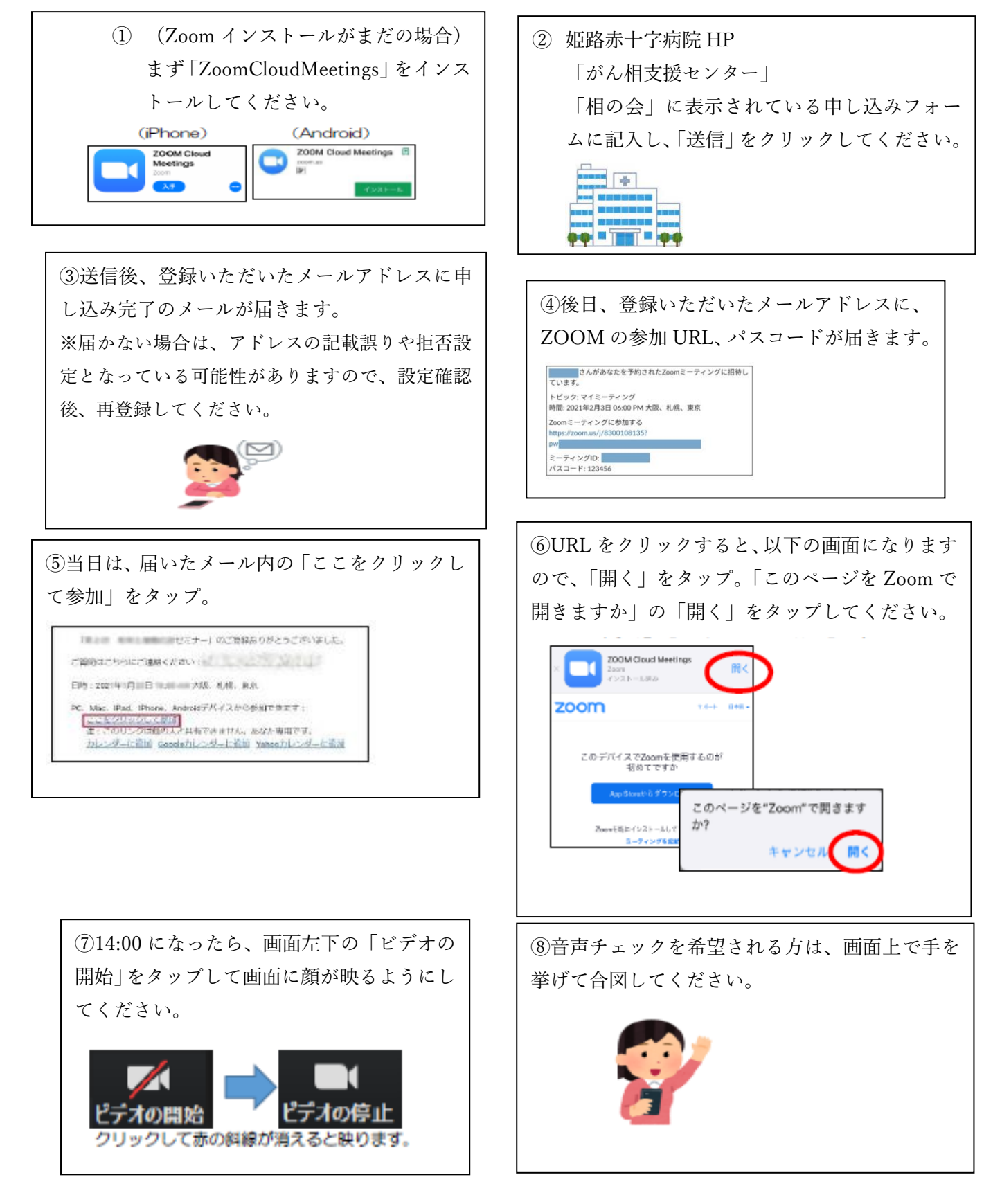

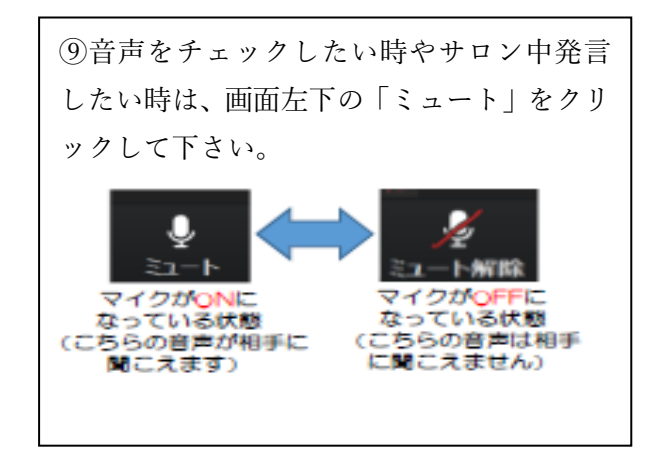

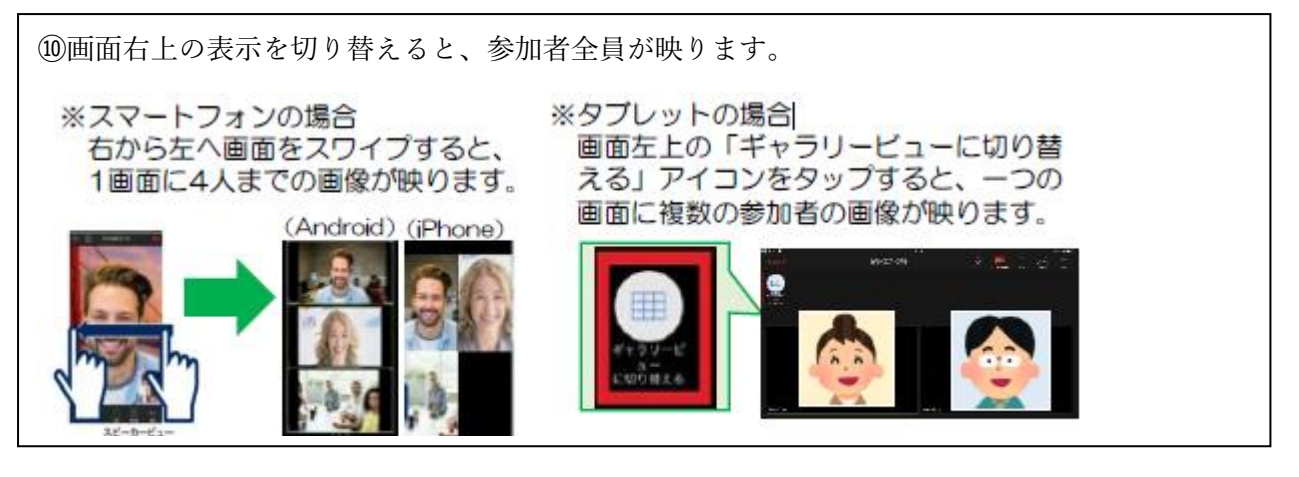

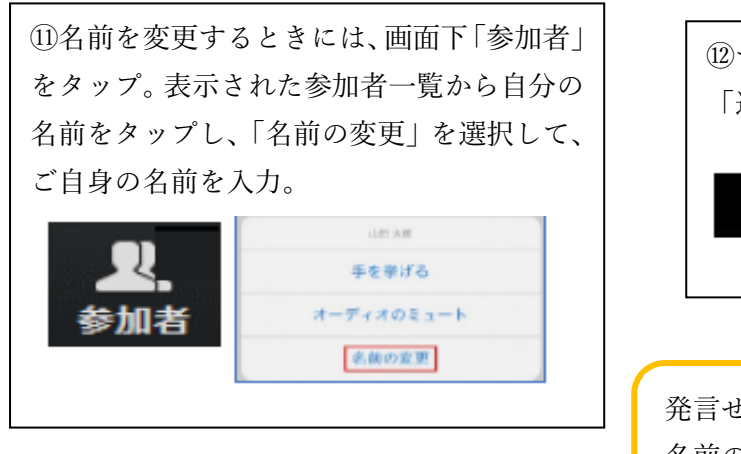

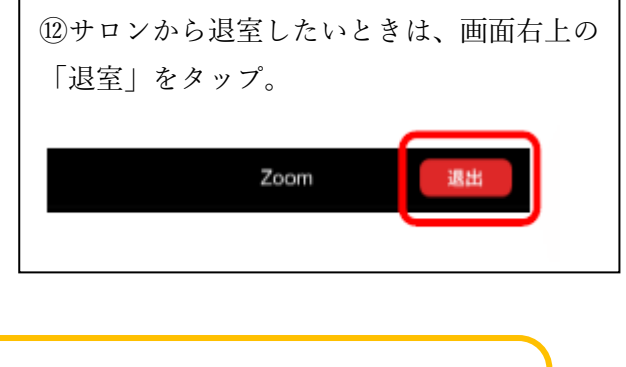

発言せずに、聞くだけの参加希望の方は、 名前の前に「★」がつくように名前の表示 を変更してください。

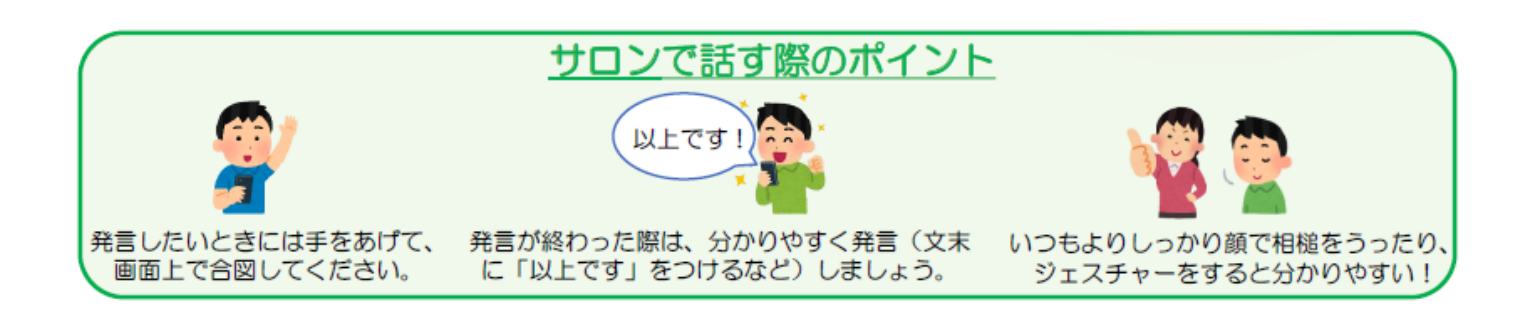

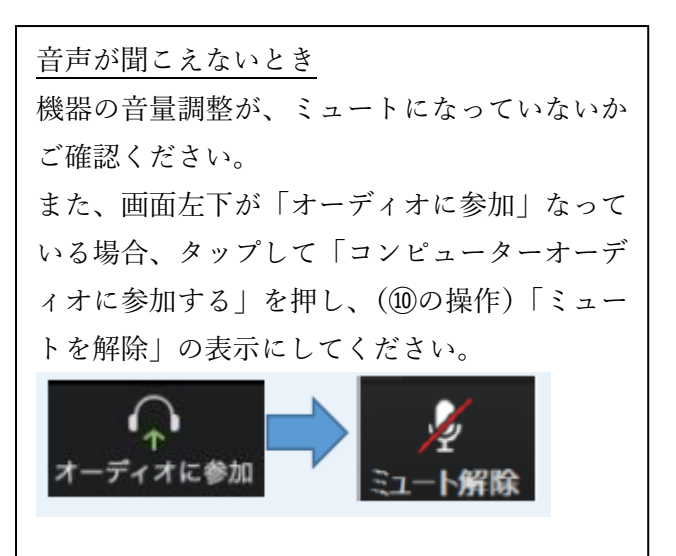

質問したい、意見を言いたいとき 声を出しての質問は…という方は、「チャット」 機能があります。 画面下、「詳細」をタップ、「チャット」をタップ し、そこにテキストを打ち込んでメッセージを送 信してください。  $...$ 

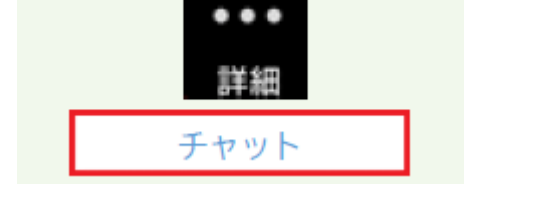

֧֪ׅ֞֝֬֝֬֝֬֝֬֝֬֝֬֝